## Видеоокуляр ToupCam SCMOS02100KPB

**Видеоокуляр ToupCam SCMOS02100KPB** - это цифровая

камера, разработанная специально для использования с микроскопами с учетом их специфических особенностей. ToupCam использует для захвата изображения CMOS сенсор высокого разрешения и высокоскоростной порт USB для передачи изображения на компьютер. Объектив камеры с наружным диаметром 23.2 мм вставляется в окулярный тубус микроскопа вместо окуляра. С переходниками с диаметра 23.2 на 30.0 и 30.75 мм камера адаптируется практически ко всем видам микроскопов.

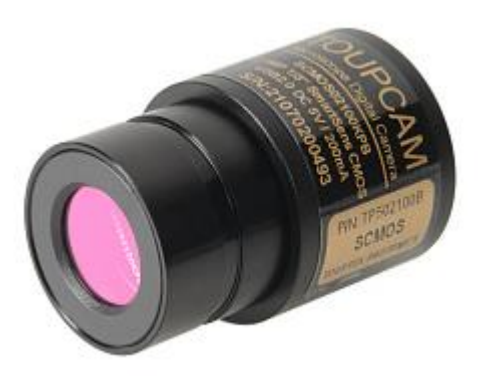

Купить видеоокуляр ToupCam SCMOS02100KPB рекомендуется для любого учебного микроскопа Микромед.

Используется для вывода изображения исследуемого на микроскопе объекта на экран компьютера.

Устанавливается в тубус микроскопа с посадочным диаметомр 23,2 мм. Для установки в тубус другого диаметра (например, в тубус микроскопа серии МС-1) необходимо использовать переходники. В комплект камеры они не входят.

Комплектация камеры включает программное обеспечение ToupView на компакт-диске и обеспечивает возможность установки ПО на большинство компьютеров. Программное обеспечение позволяет отображать наблюдаемый объект на экране монитора, масштабировать его, проводить измерения, сохранять для дальнейшей обработки как отдельные кадры в виде файлов изображений, так и их последовательности в виде видеофайлов.

Поддерживаются операционные системы Microsoft Windows XP/Vista/7/8 (32 и 64 бит), OS X (Mac OS X), Linux.

Подключение камеры к компьютеру осуществляется через порт USB.

Установка камеры не требует дополнительной настройки, что позволяет производить ее во время работы. **Характеристики**

Модель сенсора*Цветной CMOS-сенсор SC2332(C)* Максимальное разрешение*1920x1080*

Количество фотоприемных элементов*2.1 МП*

Размер сенсора*1/3" (5.18 x 2.92)*

Размер пикселя*2.7 μm х 2.7 μm*

Динамический диапазон*74 дБ*

Сигнал/шум*38.5 дБ*

Формат видео и частота кадров*30 кадров в секунду при разрешении 1920х1080 пикселей*

Экспозиция*Автоматический режим*

Баланс белого*Автоматический режим*

Вывод изображения, скорость передачи данных*USB2.0*

Электропитание*USB2.0*

Программно управляемые характеристики*размер изображения, яркость, коэффициент усиления, время экспозиции*

Рабочая температура, град. по Цельсию*-10*℃*~ 50*℃

Корпус камеры*анодированный металлический корпус, окрашенный в черный цвет*

Кабель USB*USB 2.0; длина 2м*

Операционная система*Windows XP / Vista / 7 /8 (32 & 64 bit) OS X (Mac OS X), Linux* Программное обеспечение*программа обработки изображений "ToupView "; драйвер устройства, поддерживающий стандарты интерфейса DirectShow и TWAIN*

## **По вопросам продаж и поддержки обращайтесь:**

**А**рхангельск (8182)63-90-72 **А**стана +7(7172)727-132 **А**страхань (8512)99-46-04 **Б**арнаул (3852)73-04-60 **Б**елгород (4722)40-23-64 **Б**рянск (4832)59-03-52 **В**ладивосток (423)249-28-31 **В**олгоград (844)278-03-48 **В**ологда (8172)26-41-59 **В**оронеж (473)204-51-73 **Е**катеринбург (343)384-55-89 **И**ваново (4932)77-34-06 **И**жевск (3412)26-03-58 **И**ркутск (395) 279-98-46

**К**азань (843)206-01-48 **К**алининград (4012)72-03-81 **К**алуга (4842)92-23-67 **К**емерово (3842)65-04-62 **К**иров (8332)68-02-04 **К**раснодар (861)203-40-90 **К**расноярск (391)204-63-61 **К**урск (4712)77-13-04 **Л**ипецк (4742)52-20-81 **М**агнитогорск (3519)55-03-13 **М**осква (495)268-04-70 **М**урманск (8152)59-64-93 **Н**абережные Челны (8552)20-53-41 **Н**ижний Новгород (831)429-08-12

**К**азахстан (772)734-952-31

**Н**овокузнецк (3843)20-46-81 **Н**овосибирск (383)227-86-73 **О**мск (3812)21-46-40 **О**рел (4862)44-53-42 **О**ренбург (3532)37-68-04 **П**енза (8412)22-31-16 **П**ермь (342)205-81-47 **Р**остов-на-Дону (863)308-18-15 **Р**язань (4912)46-61-64 **С**амара (846)206-03-16 **С**анкт-Петербург (812)309-46-40 **С**аратов (845)249-38-78 **С**евастополь (8692)22-31-93 **С**имферополь (3652)67-13-56 **Т**аджикистан (992)427-82-92-69

Смоленск (4812)29-41-54 **С**очи (862)225-72-31 **С**таврополь (8652)20-65-13 **С**ургут (3462)77-98-35 **Т**верь (4822)63-31-35 **Т**омск (3822)98-41-53 **Т**ула (4872)74-02-29 **Т**юмень (3452)66-21-18 **У**льяновск (8422)24-23-59 **У**фа (347)229-48-12 **Х**абаровск (4212)92-98-04 **Ч**елябинск (351)202-03-61 **Ч**ереповец (8202)49-02-64 **Я**рославль (4852)69-52-93

**К**иргизия (996)312-96-26-47

**Эл. почта: mdc@nt-rt.ru || Сайт: https://micromed.nt-rt.ru/**

Габариты камеры:

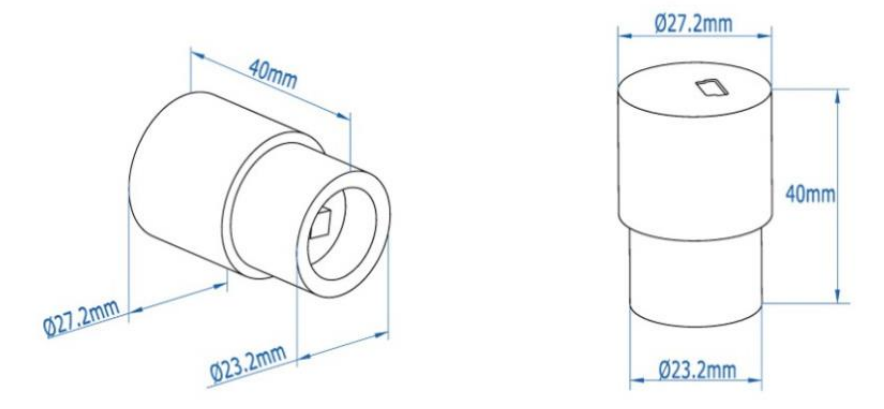

Для установки в тубусы микроскопа другого диаметра можно использовать переходные кольца

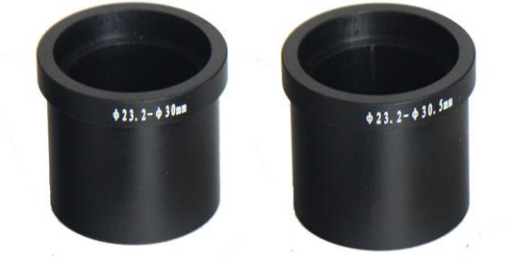

Установка камеры в бинокулярный микроскоп

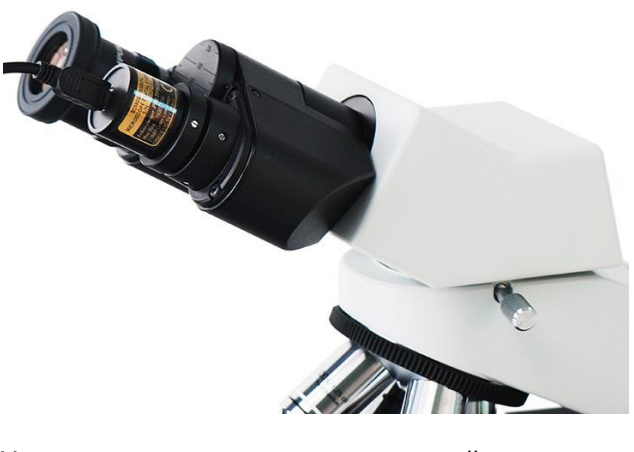

Установка камеры в тринокулярный микроскоп

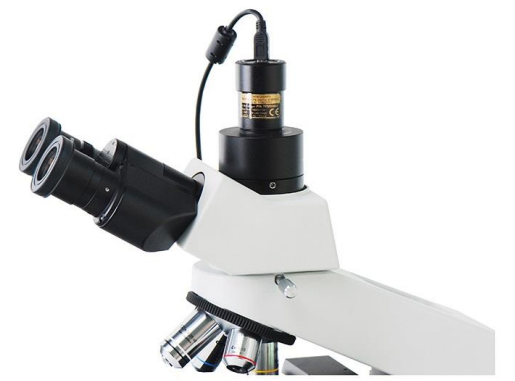